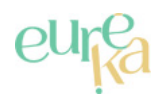

## **Sentier la Risle Maritime**

Distance **11 km**

**DESCRIPTIF**

**Départ (Commune de départ)** : SAINT-SULPICE-DE-GRIMBOUVILLE

**GPS latitude** : 49.37916

**GPS longitude** : 0.44393

**Catégories** : Boucle

**ITINÉRAIRE OUVERT AUX PRATIQUES SUIVANTES**

## **A pied**

Durée : 02:00 Difficulté : Difficile

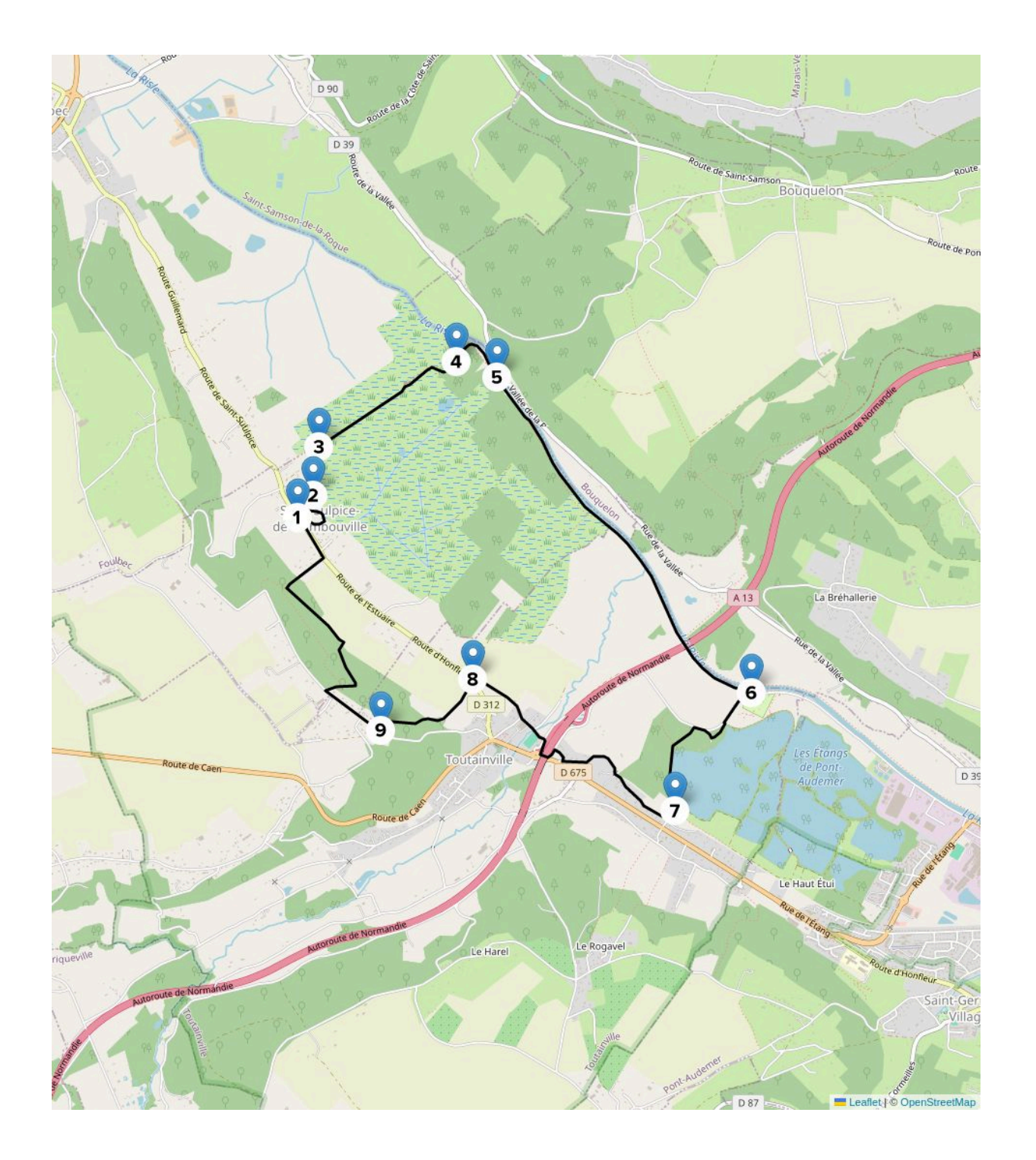

**Etape 1** : Dos au parking, traversez la RD 312 et faire le tour de la maison médiévale. Après avoir admiré le panorama depuis la table d'orientation, descendez à droite le chemin qui mène aux sources.

**Etape 2** : Traversez la passerelle vers les marais qui marque le début du parcours d'interprétation. Au premier croisement, continuez tout droit puis à droite au niveau de la barrière.

**Etape 3** : Après le coude, traversez le fossé pour suivre le chemin qui longe le fossé tout droit et permet d'observer un nid de cigogne.

**Etape 4** : Empruntez le chemin sur pilotis qui enjambe l'ancien lit de la Risle, puis traversez le bois jusqu'à la Risle. Après avoir observé le niveau de la marée sur la Risle maritime, revenez légèrement sur ses pas pour continuer le chemin qui traverse le bois.

**Etape 5** : Bifurquez à gauche pour emprunter l'ancien chemin de halage qui longe la Risle et mène à Pont-Audemer.

**Etape 6** : Juste après le camping, traversez la route pour rejoindre le grand étang que vous suivez vers la droite. Passez devant l'entrée du club nautique pour entrer dans un bois, puis retrouvez vers la gauche le bord de l'étang.

**Etape 7** : Traversez la voie ferrée et prendre la petite route vers la droite. Passez sous le pont de l'autoroute près de la Route Départementale. Puis appuyez à droite pour contourner la salle des fêtes.

**Etape 8** : Au croisement derrière l'usine, continuez tout droit puis traversez la Route Départementale pour monter vers les bois.

**Etape 9** : En haut, obliquez à droite et passez tout droit devant les maisons. Après le hameau, descendez à droite vers la forêt. En bas, tournez à droite pour redescendre vers le village de Saint-Sulpice.

eure Franconnée &